## CMCA Companies Section Overview – Quick Guide

## **CMCA Companies Section**

In the Companies section of the CMCA Portal, you can view details on participants, pending random selection, and other essential information. Depending on your organization, you may have one company page or different pages for company sub-divisions.

## **Using the CMCA Companies Section**

Use the following instructions to view information on locations, results, random profiles, participant management, and document uploads.

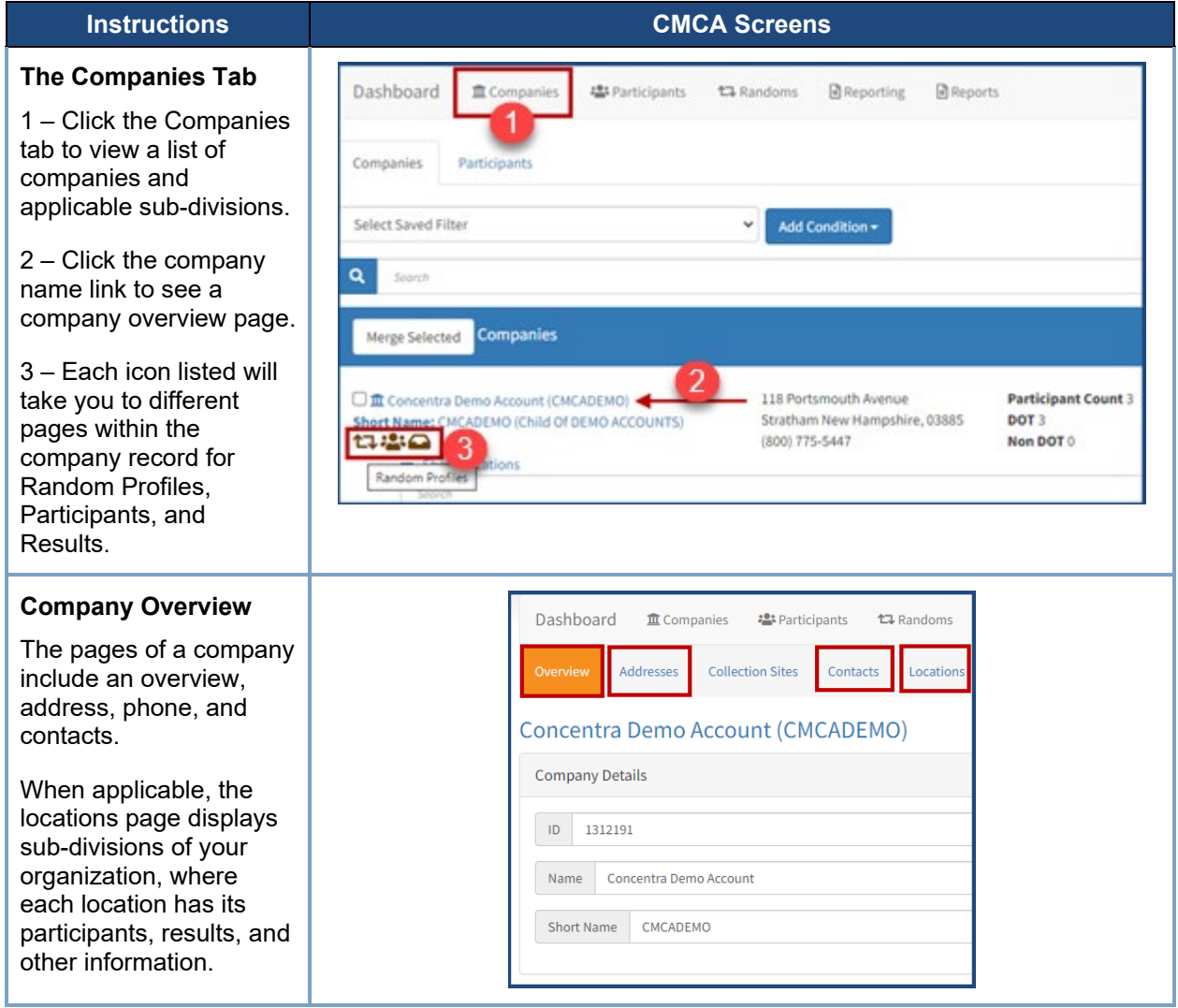

## **Concentra**®

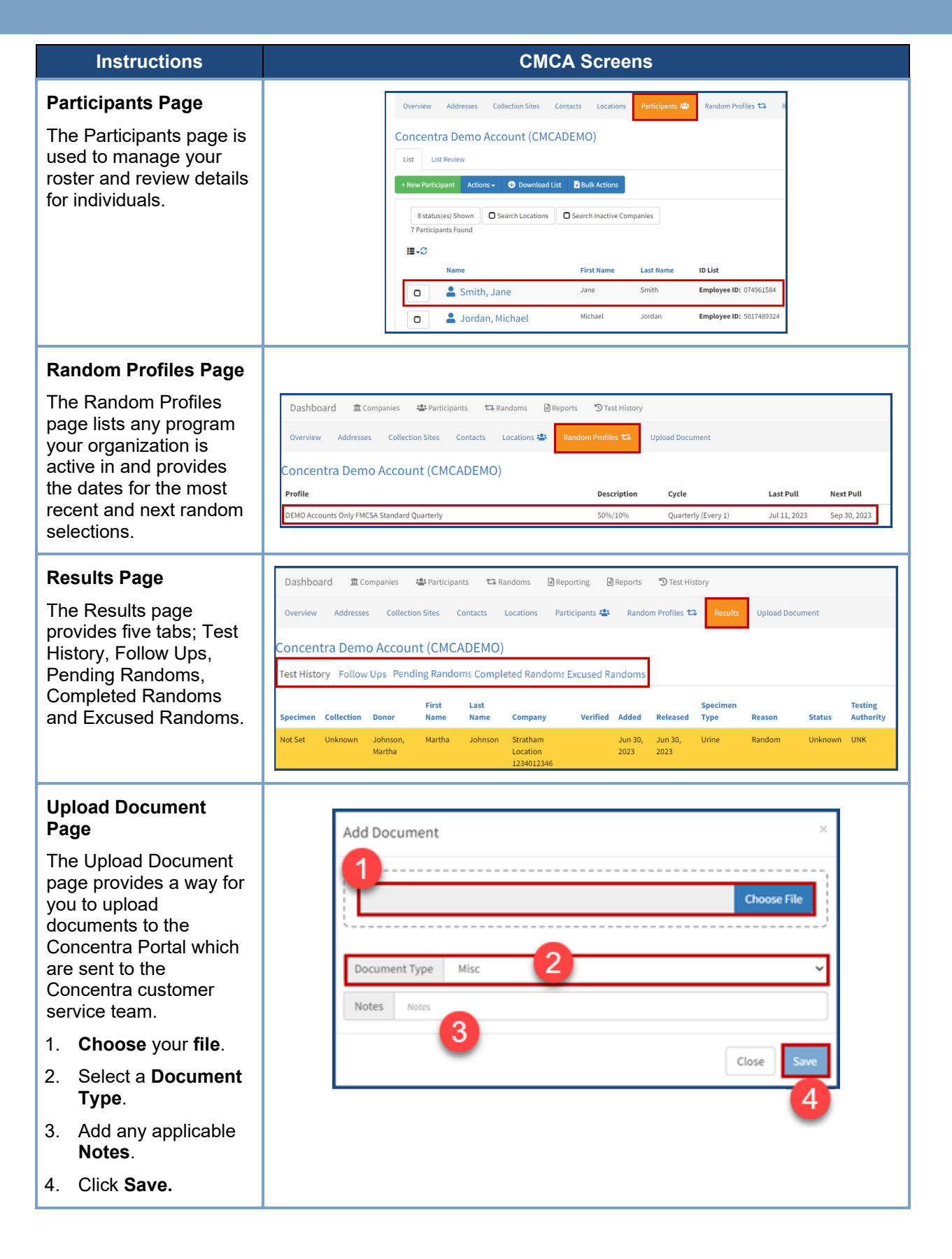